На основе результатов экспериментов было принято решение использовать значения коэффициентов  $Kp = 1$ ,  $Ki = 0, 4$  и  $Kd = 0, 1$  для нашего ПИД-регулятора.

Коэффициенты ПИД-регулятора были настроены на оптимальное значение, что позволило быстро достичь заданной температуры и держать ее на нужном уровне [2].

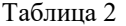

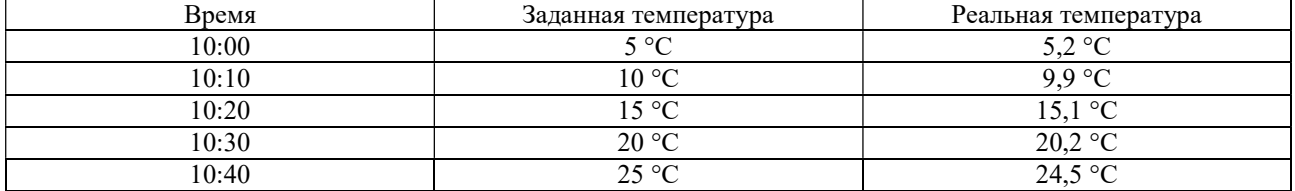

Как видно из таблицы 2, ПИД-регулятор справился с задачей и поддерживал температуру в пределах допустимых значений. Максимальная ошибка составила всего 0,5 градуса по Цельсию.

В заключение можно сказать, что Mitsubishi Alpha Programming предоставляет простой и удобный способ реализации ПИД-регулятора для управления температурой в помещении. Этот инструмент может быть полезен в различных сферах, где требуется точное регулирование температуры, например, в промышленности, здравоохранении или домашнем использовании.

#### Список литературы

1. Программно-управляемые микроконтроллерные устройства : пособие / М. В. Давыдов [и др.]. – Минск : БГУИР,  $2016 - 72$  c.

2. Baranov, O. V. On the choosing problem of PID controller parameters for a quadrocopter / O. V. Baranov, N. V. Smirnov, T. E. Smirnova // Proc. of the 2017 Constructive Nonsmooth Analysis and Related Topics (Dedicated to the Memory of V. F. Demyanov), CNSA 2017. 10 July 2017. – DOI: 10.1109/CNSA.2017.7973934.

3. D2 Простой прикладной контроллер – руководство по аппаратной части.

The article describes an experiment using the PID controller in the Mitsubishi Alpha Programming program to control the room temperature. In the experiment, temperature values were set from 5 to 25 degrees, and the PID controller coefficients (Kp = 1,  $Ki = 0.4$ ,  $Kd = 0.1$ ) were also adjusted to obtain the best control accuracy. A table was created with setpoints and actual temperatures using a PID controller. The results of the experiment showed the effectiveness of using the PID controller in the Mitsubishi Alpha Programming program for accurate and stable control of the room temperature. As a result of writing the work, it was shown that the use of the PID controller in the Mitsubishi Alpha Programming program allows achieving high accuracy in controlling the temperature in the room. The results of the experiment confirm the effectiveness of the PID controller and its application in automatic control systems.

Жусель Денис Валерьевич, Полоцкий государственный университет имени Евфросинии Полоцкой, Новополоцк, Республика Беларусь, d.zhusel@psu.by.

Научный руководитель – Питолин Владимир Евгеньевич, кандидат технических наук, доцент кафедры энергетики и электроники, Полоцкий государственный университет имени Евфросинии Полоцкой, Новополоцк, Республика Беларусь, w.pitolin@psu.by.

УДК 62-503.51

### Д. В. ЖУСЕЛЬ

# ИСПОЛЬЗОВАНИЕ ПИД-РЕГУЛЯТОРОВ В ФИЗИЧЕСКИХ ЭКСПЕРИМЕНТАХ НА ПРИМЕРЕ КВАДРОКОПТЕРА

ПИД-регуляторы являются ключевым элементом во многих физических экспериментах на сегодняшний день. Они представляют собой математические алгоритмы, которые регулируют поведение системы на основе обратной связи. Они широко используются в экспериментах по физике, где необходимо поддерживать определенные параметры системы в заданных пределах. ПИД-регуляторы состоят из трех компонентов: пропорциональной, интегральной и дифференциальной составляющих, которые работают вместе, чтобы определить оптимальный выходной сигнал для системы. Они также могут быть настроены на различные уровни чувствительности, что позволяет управлять системой с высокой точностью. Использование ПИД-регуляторов в физических экспериментах может значительно улучшить качество и точность получаемых результатов, особенно в экспериментах, где необходимо управлять сложными системами со многими переменными. Они являются неотъемлемой частью современной физики и продолжают использоваться для улучшения процессов и результатов во многих областях науки и технологии. Рассмотрен пример использования ПИД-регулятора в системе полёта квадрокоптера.

В настоящее время ПИД-регуляторы широко используются в физических экспериментах для обеспечения стабильности процесса управления, уменьшения влияния случайных факторов и повышения точности экспериментов. Они являются одним из наиболее распространенных способов автоматического регулирования, который основан на комбинировании трех компонентов: пропорциональной, интегральной и дифференциальной функций.

В физических экспериментах ПИД-регуляторы могут использоваться для управления температурой, давлением, скоростью вращения, и другими параметрами, которые необходимо точно контролировать. Например, исследователи могут использовать пид-регуляторы, чтобы контролировать температуру в реакторе при проведении химических экспериментов. Они могут также использоваться для стабилизации движений в физических системах, таких как гиростабилизаторы и тележки с подвижными роликами.

Одним из наиболее ярких примеров использования ПИД-регуляторов является управление полетом квадрокоптеров. На высокой скорости и в ветреную погоду, квадрокоптеры сами по себе не могут удерживать равновесие. В таких ситуациях, пид-регуляторы обеспечивают стабильность, позволяя управлять полетом.

ПИД-регулятор в квадрокоптерах. Настройка ПИД-регулятора, этот математический аппарат применяется почти во всех задачах стабилизации: стабилизация углов квадрокоптера в воздухе, полет и удержание позиции по GPS, удержание высоты по барометру, бесколлекторные механизмы стабилизации видеокамеры в полете (подвес камеры). Настройка ПИД-регулирования в квадрокоптере является важным шагом для обеспечения его стабильности и точности управления. ПИД-регулятор используется для поддержания желаемой ориентации квадрокоптера в пространстве, учитывая фактическую ориентацию и возмущения, такие как ветер или турбулентность.

Для многих устройств использующих ПИД-регуляторы существуют инструкции по настройке, а то и несколько в добавок к многочисленным видеоинструкциям от самих пользователей. Но чтобы легче ориентироваться в этом многообразии, полезно понимать, как же внутри устроены эти регуляторы.

Задача стабилизации квадрокоптера. Уравнение выходного сигнала ПИД-регулятора имеет вид [1]:

$$
u(t) = P + I + D = K_p e(t) + K_i \int_0^t e(t) dt + K_d \frac{de}{dt},
$$

где  $K_p$ ,  $K_i$ ,  $K_d$  – коэффициенты усиления пропорциональной, интегрирующей и дифференцирующей составляющих регулятора,  $e(t)$  – рассогласование между текущим и необходимым значениями регулируемого параметра.

Настройка ПИД-регулятора включает в себя определение трех коэффициентов: коэффициента пропорциональности  $(K_p)$ , коэффициента интегральности  $(K_i)$  и коэффициента дифференциальности  $(K_d)$ . Каждый из них играет важную роль в поддержании стабильности квадрокоптера.

Коэффициент  $K_p$  отвечает за пропорциональное увеличение управляющего воздействия в зависимости от ошибки между желаемой ориентацией и фактической ориентацией. Более высокое значение  $K_p$  обеспечивает более быструю реакцию на ошибки, но может привести к перерегулированию и колебаниям.

Коэффициент  $K_i$  отвечает за увеличение управляющего воздействия в зависимости от времени, которое квадрокоптер находится в состоянии ошибки. Это позволяет устранить постоянную ошибку, которая может возникать при работе квадрокоптера.

Коэффициент  $K_d$  отвечает за изменение управляющего воздействия в зависимости от скорости изменения ошибки. Более высокое значение  $K_d$  позволяет более быстро реагировать на изменения, но может привести к увеличению шума в системе.

Чтобы настроить ПИД-регулятор, необходимо выполнить ряд экспериментов, изменяя значения коэффициентов  $K_p$ ,  $K_i$  и  $K_d$  и оценивая их влияние на стабильность квадрокоптера.

Для вычисления управляющей величины непосредственно в бортовом вычислителе аппарата в режиме реального времени используется рекуррентная формула [2; 3]:

$$
u(n) = u(n-1) + K_p(E(n) - E(n-1)) + K_iE(n) + K_d(E(n) - 2E(n-1) + E(n-2)),
$$

позволяющая минимизировать количество выполняемых операций и снизить разрядность хранимых величин  $(n -$ порядковый номер шага).

Движение квадрокоптера складывается из поступательного движения центра масс и сферического движения тела относительно центра масс. Оно может быть описано следующей системой дифференциальных уравнений [2; 3]:

$$
\frac{dx}{dt} = V_x; \frac{dy}{dt} = V_y; \frac{dz}{dt} = V_z
$$
\n
$$
m\frac{dV_x}{dt} = (\sin\psi\sin\phi + \cos\psi\sin\theta\cos\phi)U_1;
$$
\n
$$
m\frac{dV_y}{dt} = (-\cos\psi\sin\phi + \sin\psi\sin\theta\cos\phi)U_1;
$$
\n
$$
m\frac{dV_x}{dt} = U_1\cos\theta\cos\phi - mg;
$$
\n
$$
\frac{d\theta}{dt} = \omega_\theta; \frac{d\psi}{dt} = \omega_\psi; \frac{d\phi}{dt} = \omega_\phi;
$$
\n
$$
I_x = \frac{d\omega_\phi}{dt} = (I_{yy} - I_{zz})\omega_\phi\omega_\psi - J_{TP}\omega_\phi\Omega + U_z;
$$
\n
$$
I_y = \frac{d\omega_\phi}{dt} = (I_{zz} - I_{xx})\omega_\phi\omega_\psi + J_{TP}\omega_\psi\Omega + U_3;
$$
\n
$$
I_z = \frac{d\omega_\phi}{dt} = (I_{xx} - I_{yy})\omega_\theta\omega_\psi + U_4.
$$

здесь  $x, y, z$  – координаты центра масс;  $V_x, V_y, V_z$  – проекции вектора линейной скорости;  $\theta$  – угол тангажа;  $\varphi$  – угол крена;  $\psi$  – угол рыскания;  $\omega_{\theta}$  – угловая скорость тангажа;  $\omega_{\psi}$  – угловая скорость рыскания; m – масса аппарата;  $I_{xx}, I_{yy}, I_{zz}$ – моменты инерции вокруг оси x, y и z соответственно;  $U_1, U_2, U_3, U_4$ – каналы управления БПЛА;  $\Omega$  – общая скорость четырех винтов;  $J_{TP}$  – общий вращательный момент инерции вокруг оси винта.

Представим уравнения связи каналов управления  $U_1, U_2, U_3, U_4$  со скоростями вращения винтов:

$$
U_1 = b(\Omega_1^2 + \Omega_2^2 + \Omega_3^2 + \Omega_4^2);
$$
  
\n
$$
U_2 = lb(-\Omega_2^2 + \Omega_4^2);
$$
  
\n
$$
U_3 = lb(-\Omega_1^2 + \Omega_3^2);
$$
  
\n
$$
U_1 = d(-\Omega_1^2 + \Omega_2^2 - \Omega_3^2 + \Omega_4^2);
$$
  
\n
$$
\Omega = -\Omega_1 + \Omega_2 - \Omega_3 + \Omega_4,
$$

где  $l$  – расстояние между центром квадрокоптера и центром пропеллера, b и  $d$  – аэродинамические составляющие тяги и коэффициента сопротивления соответственно.

Необходимо стабилизировать квадрокоптер, т. е. выбрать параметры  $K_p, K_i, K_d$  для стабилизации заданных значений углов  $\varphi_0, \psi_0, \theta_0$ .

Задача первоначального подбора сразу трех параметров регулятора для несбалансированного летательного аппарата нетривиальна.

Неправильный выбор параметров не позволит ему взлететь.

При первом полете собранного аппарата разумно использовать некоторые базовые настройки регулятора, за которые могут быть приняты настройки регулятора аналогичного по геометрии и тяговооруженности аппарата.

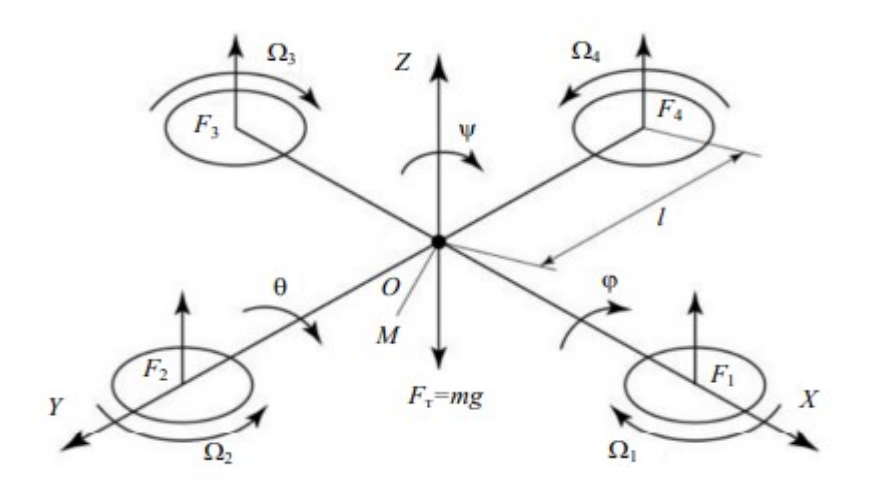

Рисунок 1 – Схема стабилизации квадрокоптера

В заключение можно сказать, что использование ПИД-регуляторов имеет большое значение в физических экспериментах, так как они обеспечивают стабильность, повышают точность экспериментов и уменьшают влияние случайных факторов. Контроль и регулирование процессов в физических системах является одним из наиболее важных шагов, чтобы получить точные результаты и достичь поставленной цели в эксперименте.

#### Список литературы

1. Baranov, O. V. On the choosing problem of PID controller parameters for a quadrocopter / O. V. Baranov, N. V. Smirnov, T. E. Smirnova // Proc. of the 2017 Constructive Nonsmooth Analysis and Related Topics (Dedicated to the Memory of V. F. Demyanov). – CNSA, 2017. – 10 July. – doi:10.1109/CNSA.2017.7973934.

2. Popkov, A. S. Real-time quadrocopter optimal stabilization / A. S. Popkov, N. V. Smirnov, O. V. Baranov // Proc. of the 2015 Intern. Conf. on «Stability and Control Processes» in Memory of V. I. Zubov. – SCP, 2015. – № 7342066. – P. 123–125. – doi:10.1109/SCP.2015.7342066.

3. Пыркин, А. А. Синтез системы управления квадрокоптером с использованием упрощенной математической модели / А. А. Пыркин, Т. А. Мальцева, Д. В. Лабадин, М. О. Суров // Изв. вузов. Приборостроение. – 2013. – Т. 56, № 4. – С. 47–51.

PID controllers are important manifestations in many physics experiments today. They use mathematical algorithms that regulate the behavior of the system based on feedback. They are widely used in physics experiments where it is necessary to place high demands on the system within given limits. PID controllers are made up of three components: proportional, integral, and derivative components, which work together to determine the characteristics of the output signal for the system. They can also be set to different levels of sensitivity, allowing you to control the system with high sensitivity. The use of PID controllers in experiments with physical substances can greatly increase the quality and achieve results, especially in experiments where it is necessary to take into account the results achieved with many changes. They show that the processes and results of many studies and technologies continue in modern physics. This article discusses an example of using a PID controller in a quadcopter flight system.

Жусель Денис Валерьевич, Полоцкий государственный университет имени Евфросинии Полоцкой, Новополоцк, Беларусь, d.zhusel@psu.by.

Научный руководитель – Питолин Владимир Евгеньевич, кандидат технических наук, доцент кафедры энергетики и электроники, Полоцкий государственный университет имени Евфросинии Полоцкой, Новополоцк, Беларусь, w.pitolin@psu.by.

УДК 533.9.082,533.922,533.924,621.373.8,539.2,539.26,737.1

### П. А. ИВАНОВА

## ЛАЗЕРНАЯ АТОМНО-ЭМИССИОННАЯ СПЕКТРОСКОПИЯ АРТЕФАКТОВ

Исследованы возможности использования лазерной атомно-эмиссионной спектроскопии для элементного анализа многокомпонентных металлических артефактов железного века. Установлено, что переход от одноимпульсной лазерной абляции к двухимпульсной, приводящей к многократному увеличению относительной интенсивности спектральных линий, очень важен, так как позволяет значительно повысить чувствительность анализа и снизить ошибку.